# **Business Calendar Event Todo**

**Jicheng Xie**

 **PC Mag** ,1999-03-23 PCMag.com is a leading authority on technology, delivering Labs-based, independent reviews of the latest products and services. Our expert industry analysis and practical solutions help you make better buying decisions and get more from technology.

 **PC Mag** ,1999-09-01 PCMag.com is a leading authority on technology, delivering Labs-based, independent reviews of the latest products and services. Our expert industry analysis and practical solutions help you make better buying decisions and get more from technology.

 Switching to the Mac: The Missing Manual, Mountain Lion Edition David Pogue,2012-09-14 Demonstrates how to become adjusted to the Macintosh operating system and how to transfer data from a Windows system to a Macintosh, discussing topics such as moving files and Macintosh equivalents to Windows-only programs.

Appity Slap: A Small Business Guide to Web Apps, Tech Tools and Cloud Computing ,

 *Your Yoga Business* Ava Taylor,2023-08-23 The truth is, being a yoga business owner isn't easy. But it is absolutely possible to succeed when you have access to the tools and techniques for success used by close to 1,000 yoga teachers and studio owners who built their successful yoga businesses from the ground up. Your Yoga Business gives you the chance to learn exactly what it takes to build real and sustainable growth as a yoga business owner—without having to learn everything the hard way. In this one-of-a-kind resource, renowned yoga business expert Ava Taylor shares her insights and real-life experiences to give you an honest look at what it really takes to thrive in today's

environment. Learn what works—and what doesn't—and apply the insights to your own business and philosophy. You'll find "homework activities" in each chapter, supplemented with 36 downloadable and customizable business forms available online, to guide you through the process of reimagining your business by envisioning your dreams, telling your story, and crafting your visual identity; defining your goods and services such as types of sessions, workshops, trainings, immersions, retreats, and products and merchandise; building a business plan by clarifying your dreams and setting your goals; refining your message by mastering consistent and courageous marketing; implementing your plan by creating connections and identifying strategies; and getting it done by knowing how to be the boss you need to be. Create the business you've always dreamed of with Your Yoga Business. It is your road map to success. Earn continuing education credits/units! A continuing education exam that uses this book is also available. It may be purchased separately or as part of a package that includes both the book and exam. Note: A code for accessing HKPropel is included with this ebook.

**Contemporary Issues in Global Business** Dr. B. Sowmya Satish,

 **Give Your Marketing a Digital Edge - A 10-Book Bundle Special Edition** Gabriela Taylor,2013-10-06 She has done the hard work of evaluating and learning how to use all the different online sites and tools that can help your business soar, and she has combined that knowledge into Give Your Marketing a Digital Edge, an inexpensive 10 titles in two books that you'll refer to again and again. Here's what the Give Your Marketing a Digital Edge includes: Budget Marketing - How to Start & Market an Online Business with Little or Zero Marketing Budget: why pay for online tools when there are

fantastic free ones available that will help your business for absolutely nothing? Targeting Your Market - Marketing Across Generations, Cultures & Gender: marketing by demographics can be as simple as not advertising baby diapers on a site aimed at Baby Boomers. But the truth is there's a lot more to know if you want to maximize business success and avoid blunders. Plan, Create, Optimize, Distribute - Your Strategic Roadmap to Content Marketing Success: by mastering content marketing, you can connect with customers on a personal level, build a relationship, call your audience to action, and provide a platform for customer feedback. Google Best Practices - How to Build and Market Your Business with Google: YouTube, Google+, Google+ Local, Google News, Google SEO, AdWords, AdSense, etc. - this book tells you how you can make money using everything Google has to offer. Socialize to Monetize - How To Run Effective Social Media Campaigns across the Top 25 Social Networking Sites: by mastering content marketing, you can connect with customers on a personal level, build a relationship, call your audience to action, and provide a platform for customer feedback. Pinterest Marketing - The Ultimate Guide: if your customers are on Pinterest, you need to be there too! Leverage the power of visual marketing with one of the best tools ever invented to increase sales for your business. Tumblr for Business - The Ultimate Guide: learn how to use Tumblr to showcase your brand to a worldwide audience, create social buzz, and take your business to the next level. Advertising in a Digital Age - Best Practices for AdWords and Social Media Advertising: learn how to use online advertising to reach more people, interact with your community, collect feedback and monitor results in real-time, adjust your advertising quickly, and target and retarget your messages for relevancy all on a tiny budget. Mobilize to Monetize - The Fast Track to Effective Mobile Marketing: when you use mobile technology to promote a brand and its products and services anytime, from anywhere, you can target your messages based on information you already have and engage your customers directly. Globalize to Monetize - Taking Your Online Business to New Markets: marketing globally requires cultural understanding and overcoming barriers of language and culture are crucial to successfully market globally.

 BlackBerry Bold Made Simple Gary Mazo,Martin Trautschold,2011-02-03 You've chosen well—with elegant design, a high-res display, and a speedy processor, the Bold is a top-notch device. Now learn how to take advantage of all the features with this easy-toread guide from two of the best BlackBerry trainers in the business. BlackBerry Bold Made Simple teaches you how to get the most out of your BlackBerry Bold. You'll explore all the features and uncover time-saving techniques—from emailing and scheduling to video recording and expanding memory—all through easy-to-read instructions and detailed visuals. Written by two successful BlackBerry trainers and authors, this is simply the most comprehensive and clear guidebook to the BlackBerry Bold available.

 **Start Your Own Wedding Consultant Business 3/E** Eileen Figure Sandlin,Entrepreneur Press,2011-11-30 From wedding bells to wedding bills, gain an inside look at the billion dollar wedding industry and find out how to get paid to coordinate the big day of today's brides and grooms. Learn everything you need to know to start and run a successful, home-based wedding consultant business.

 **Direct Selling For Dummies** Belinda Ellsworth,2022-06-24 Get ready to sell like you've never sold before! Ever wonder if your next job didn't have to feel so much like a…well, job? Then you might be ready for direct selling, where you remove the middleman and sell products directly to consumers! In Direct Selling For Dummies, you'll tap into your entrepreneurial spirit and learn the basics of how to get started, pick the best selling model, and achieve success in this rapidly growing industry. You'll also discover: Expanded info on online and social media selling, which has replaced in-home selling as the predominant sales method A guide to transforming your home office into a productivity dream Instructions on how to host online or Facebook-hosted direct-selling parties Perfect for anyone looking to join the 7.7 million direct sellers already working in North America, Direct Selling For Dummies can help you break into a fun, exciting, and lucrative new industry! Are you ready?

 **Street Smart Network Building 2nd Edition** Andre Abouzeid,2022-01-20 Street-Smart Network Building: Build a Business that Thrives in any Economy, Second Edition is an invaluable resource for anyone who wants to build a successful home-based business or establish a second income opportunity. While the focus is on the direct selling/network marketing profession, its principles are equally applicable to any form of profession involving sales, marketing, and communicating with others. Written out of the author's personal experiences, the content provides proven techniques and skills, allowing readers to avoid the trial and error that often derails the beginning entrepreneur. This insightful, four-part volume makes it easy for readers to educate themselves on how best to develop core business skills. Part 1 provides the tools with which you can develop the right mindset and clarity for pursuing your entrepreneurial journey. Part 2 shows how to get started the right way. Part 3 discusses how you can attract your first business associate.

Part 4 demonstrates how you can work with your business associates and help them take the business to the next level. In our uncertain world, Street-Smart Network Building offers the tools for an alternative method of generating wealth and insight—perfect for those who want to strike out on their own professional adventure.

 Cambridge Business English Dictionary Roz Combley,2011-11-10 The most up-to-date business English dictionary created specially for learners of English.

 Illinois Attorney General's Report for the Biennium ... Illinois. Attorney General's Office,1928 Consists of the Report issued biennially and Opinions issued annually. Opinions included with the biennial report.

 *Event Planning Business* The Staff of Entrepreneur Media,2015-04-20 The experts at Entrepreneur provide a two-part guide to success. First, learn everything you need to know to become a successful event planner. Then, master the fundamentals of business startup including defining your business structure, funding, staffing and more. This kit includes: • Essential industry-specific startup essentials including industry trends, best practices, important resources, possible pitfalls, marketing musts, and more • Entrepreneur Editors' Start Your Own Business, a guide to starting any business and surviving the first three years • Interviews and advice from successful entrepreneurs in the industry • Worksheets, brainstorming sections, and checklists • Entrepreneur's Startup Resource Kit (downloadable) More about Entrepreneur's Startup Resource Kit Every small business is unique. Therefore, it's essential to have tools that are customizable depending on your business's needs. That's why with Entrepreneur is also offering you access to our Startup Resource Kit. Get instant access to thousands of business letters,

sales letters, sample documents and more – all at your fingertips! You'll find the following: The Small Business Legal Toolkit When your business dreams go from idea to reality, you're suddenly faced with laws and regulations governing nearly every move you make. Learn how to stay in compliance and protect your business from legal action. In this essential toolkit, you'll get answers to the "how do I get started?" questions every business owner faces along with a thorough understanding of the legal and tax requirements of your business. Sample Business Letters 1000+ customizable business letters covering each type of written business communication you're likely to encounter as you communicate with customers, suppliers, employees, and others. Plus a complete guide to business communication that covers every question you may have about developing your own business communication style. Sample Sales Letters The experts at Entrepreneur have compiled more than 1000 of the most effective sales letters covering introductions, prospecting, setting up appointments, cover letters, proposal letters, the all-important follow-up letter and letters covering all aspects of sales operations to help you make the sale, generate new customers and huge profits.

 *Ten Year Monthly Pocket Planner 2020-2029* Sara Lept,2019-08-05 10 year pocket planner for 2020-2029 including January 2020 - December 2029 (120 Months Calendar with federal holidays) If you consider yourself a busy person who loves planning your life, these full 2020-2029 two pages spread yearly calendar planner is for you An aesthetically pleasing monthly planner for your customized needs. It is both functional and simple. So, it doesn't require too much hassle to start working with Detail Contact list, password tracker, Birthday and important date Inspiration quotes for each year Year view at a

glance 2020 - 2029 to note down all important events Monthly planner:- each month has two pages spread with unruled daily blocks and lined sections to write everything that you focus such as goal, to-do, notes| reference previous and next month Each year has blank paper for writing or jotting:- 1 dot grid paper There's plenty of space to take notes and jot down your planning reminders You can use this planner for personal, work, business, School, diary for note Ideal for Appointment, To-Do List, Agenda Schedule Organizer,Event Planning Journal Notebook Small / wallet / purse size 4 x 6.5 inches, 293 pages Gift for everyone, personalized gift Get start 2020 - 2029 Ten Year Monthly Planner today! edited 1: September 25, 2019 - Holiday (Thank you for customer review, we will improve our product)

*Appity Slap* ,

 Google+ for Business Chris Brogan,2012 Reveals why Google+ offers business opportunities available nowhere else. Take advantage of links between Google+ and Google search - Define the best Google+ strategy and tactics for your business - Integrate Google+ into your current online/digital strategiesL - Use Circles to organize your contacts and interactions more effectively - Master warm selling on Google+ - Build a simple, low-cost content strategy around Google+ etc.

 **How to Do Everything with Your Dell Axim Handheld, Second Edition** Rich Hall,Derek Ball,Barry Shilmover,2006-01-11 Get the most out of your Dell Axim with this step-by-step guide. How to Do Everything with Your Dell Axim Handheld, Second Edition has been fully revised to cover Microsoft's new operating system for Pocket PCs--Windows Mobile 5.0. Find out how to manage personal information, send and receive e-mail,

synchronize with desktop computers, and go wireless. Get details on optimizing memory, conserving battery power, and using the security features to protect your valuable information. Enjoy videos, music, and eBooks, and use your Axim as a digital camera. This handy resource contains all of the expert advice you need to be more productive and have more fun with your Dell Axim.

 *How to Do Everything With Your iPAQ(R) Pocket PC* Derek Ball,Barry Shilmover,2002-12-06 Do more with your iPAQ than you ever thought possible using this easy-to-use guide. Get step-by-step guidance for using Word, Excel, and Outlook, manage your finances, and secure your iPAQ from theft or loss. Covering wireless connections, troubleshooting, as well as fun things to do with the most popular pocket PC—this book will show you how make the most out of your iPAQ.

 *InfoWorld* ,1989-01-16 InfoWorld is targeted to Senior IT professionals. Content is segmented into Channels and Topic Centers. InfoWorld also celebrates people, companies, and projects.

Thank you entirely much for downloading **Business Calendar Event Todo**.Maybe you have knowledge that, people have see numerous times for their favorite books considering this Business Calendar Event Todo, but end taking place in harmful downloads.

Rather than enjoying a good book bearing in mind a cup of coffee in the afternoon, then again they juggled behind some harmful virus inside their computer. **Business Calendar** **Event Todo** is genial in our digital library an online right of entry to it is set as public for that reason you can download it instantly. Our digital library saves in combination countries, allowing you to get the most less latency period to download any of our books in the manner of this one. Merely said, the Business Calendar Event Todo is universally compatible like any devices to read.

# **Table of Contents Business Calendar Event Todo**

- 1. Understanding the eBook Business Calendar Event Todo
	- The Rise of Digital Reading Business Calendar Event Todo
	- Advantages of eBooks Over Traditional Books
- 2. Identifying Business Calendar Event Todo
	- Exploring Different Genres
	- Considering Fiction vs. Non-Fiction
- Determining Your Reading Goals
- 3. Choosing the Right eBook Platform
	- Popular eBook Platforms
	- Features to Look for in an Business Calendar Event Todo
	- User-Friendly Interface
- 4. Exploring eBook Recommendations from Business Calendar Event Todo
	- Personalized Recommendations
	- Business Calendar Event Todo User Reviews and Ratings
	- Business Calendar Event Todo and Bestseller Lists
- 5. Accessing Business Calendar Event Todo Free and Paid eBooks
- Business Calendar Event Todo Public Domain eBooks
- Business Calendar Event Todo eBook Subscription Services
- Business Calendar Event Todo Budget-Friendly Options
- 6. Navigating Business Calendar Event Todo eBook Formats
	- ePub, PDF, MOBI, and More
	- Business Calendar Event Todo Compatibility with Devices
	- Business Calendar Event Todo Enhanced eBook Features
- 7. Enhancing Your Reading Experience
	- Adjustable Fonts and Text Sizes of Business Calendar Event Todo
	- Highlighting and Note-Taking Business Calendar Event Todo
	- Interactive Elements Business Calendar Event Todo
- 8. Staying Engaged with Business Calendar Event Todo
- Joining Online Reading **Communities**
- Participating in Virtual Book Clubs
- Following Authors and Publishers Business Calendar Event Todo
- 9. Balancing eBooks and Physical Books Business Calendar Event Todo
	- Benefits of a Digital Library
	- Creating a Diverse Reading Collection Business Calendar Event Todo
- 10. Overcoming Reading Challenges
	- Dealing with Digital Eye Strain
	- Minimizing Distractions
	- Managing Screen Time
- 11. Cultivating a Reading Routine Business Calendar Event Todo
	- Setting Reading Goals Business Calendar Event Todo
	- Carving Out Dedicated Reading

#### Time

12. Sourcing Reliable Information of Business Calendar Event Todo

- Fact-Checking eBook Content of Business Calendar Event Todo
- Distinguishing Credible Sources
- 13. Promoting Lifelong Learning
	- Utilizing eBooks for Skill Development
	- Exploring Educational eBooks
- 14. Embracing eBook Trends
	- Integration of Multimedia Elements
	- Interactive and Gamified eBooks

# **Business Calendar Event Todo Introduction**

Free PDF Books and Manuals for Download: Unlocking Knowledge at Your Fingertips In todays fast-paced digital age, obtaining valuable knowledge has become

easier than ever. Thanks to the internet, a vast array of books and manuals are now available for free download in PDF format. Whether you are a student, professional, or simply an avid reader, this treasure trove of downloadable resources offers a wealth of information, conveniently accessible anytime, anywhere. The advent of online libraries and platforms dedicated to sharing knowledge has revolutionized the way we consume information. No longer confined to physical libraries or bookstores, readers can now access an extensive collection of digital books and manuals with just a few clicks. These resources, available in PDF, Microsoft Word, and PowerPoint formats, cater to a wide range of interests, including literature, technology, science, history, and much more. One notable platform where you can explore and download free Business Calendar Event Todo PDF books and manuals is the internets largest free

library. Hosted online, this catalog compiles a vast assortment of documents, making it a veritable goldmine of knowledge. With its easy-to-use website interface and customizable PDF generator, this platform offers a user-friendly experience, allowing individuals to effortlessly navigate and access the information they seek. The availability of free PDF books and manuals on this platform demonstrates its commitment to democratizing education and empowering individuals with the tools needed to succeed in their chosen fields. It allows anyone, regardless of their background or financial limitations, to expand their horizons and gain insights from experts in various disciplines. One of the most significant advantages of downloading PDF books and manuals lies in their portability. Unlike physical copies, digital books can be stored and carried on a single device, such as a tablet or

smartphone, saving valuable space and weight. This convenience makes it possible for readers to have their entire library at their fingertips, whether they are commuting, traveling, or simply enjoying a lazy afternoon at home. Additionally, digital files are easily searchable, enabling readers to locate specific information within seconds. With a few keystrokes, users can search for keywords, topics, or phrases, making research and finding relevant information a breeze. This efficiency saves time and effort, streamlining the learning process and allowing individuals to focus on extracting the information they need. Furthermore, the availability of free PDF books and manuals fosters a culture of continuous learning. By removing financial barriers, more people can access educational resources and pursue lifelong learning, contributing to personal growth and professional development. This

democratization of knowledge promotes intellectual curiosity and empowers individuals to become lifelong learners, promoting progress and innovation in various fields. It is worth noting that while accessing free Business Calendar Event Todo PDF books and manuals is convenient and cost-effective, it is vital to respect copyright laws and intellectual property rights. Platforms offering free downloads often operate within legal boundaries, ensuring that the materials they provide are either in the public domain or authorized for distribution. By adhering to copyright laws, users can enjoy the benefits of free access to knowledge while supporting the authors and publishers who make these resources available. In conclusion, the availability of Business Calendar Event Todo free PDF books and manuals for download has revolutionized the way we access and consume knowledge. With just a

few clicks, individuals can explore a vast collection of resources across different disciplines, all free of charge. This accessibility empowers individuals to become lifelong learners, contributing to personal growth, professional development, and the advancement of society as a whole. So why not unlock a world of knowledge today? Start exploring the vast sea of free PDF books and manuals waiting to be discovered right at your fingertips.

# **FAQs About Business Calendar Event Todo Books**

### **What is a Business Calendar Event**

**Todo PDF?** A PDF (Portable Document Format) is a file format developed by Adobe that preserves the layout and formatting of a document, regardless of the software,

hardware, or operating system used to view or print it. **How do I create a Business Calendar Event Todo PDF?** There are several ways to create a PDF: Use software like Adobe Acrobat, Microsoft Word, or Google Docs, which often have built-in PDF creation tools. Print to PDF: Many applications and operating systems have a "Print to PDF" option that allows you to save a document as a PDF file instead of printing it on paper. Online converters: There are various online tools that can convert different file types to PDF. **How do I edit a Business Calendar Event Todo PDF?** Editing a PDF can be done with software like Adobe Acrobat, which allows direct editing of text, images, and other elements within the PDF. Some free tools, like PDFescape or Smallpdf, also offer basic editing capabilities. **How do I convert a Business Calendar Event Todo PDF to another file format?** There are multiple

ways to convert a PDF to another format: Use online converters like Smallpdf, Zamzar, or Adobe Acrobats export feature to convert PDFs to formats like Word, Excel, JPEG, etc. Software like Adobe Acrobat, Microsoft Word, or other PDF editors may have options to export or save PDFs in different formats. **How do I password-protect a Business Calendar Event Todo PDF?** Most PDF editing software allows you to add password protection. In Adobe Acrobat, for instance, you can go to "File" -> "Properties" -> "Security" to set a password to restrict access or editing capabilities. Are there any free alternatives to Adobe Acrobat for working with PDFs? Yes, there are many free alternatives for working with PDFs, such as: LibreOffice: Offers PDF editing features. PDFsam: Allows splitting, merging, and editing PDFs. Foxit Reader: Provides basic PDF viewing and editing

**Business Calendar Event Todo**

capabilities. How do I compress a PDF file? You can use online tools like Smallpdf, ILovePDF, or desktop software like Adobe Acrobat to compress PDF files without significant quality loss. Compression reduces the file size, making it easier to share and download. Can I fill out forms in a PDF file? Yes, most PDF viewers/editors like Adobe Acrobat, Preview (on Mac), or various online tools allow you to fill out forms in PDF files by selecting text fields and entering information. Are there any restrictions when working with PDFs? Some PDFs might have restrictions set by their creator, such as password protection, editing restrictions, or print restrictions. Breaking these restrictions might require specific software or tools, which may or may not be legal depending on the circumstances and local laws.

### **Business Calendar Event Todo :**

*criminal appeal e073 of 2023 kenya law* - May 23 2021

web oct 17 2023 5 in ahamad abolfathi mohammed another v republic 2018 eklr where the court of appeal held that the second is the failure by the court to take into account

bankruptcy judge jones to stop handling major cases after - Sep 26 2021 web oct 11 2023 1 the three accused persons are jointly charged itch murder c s 203 as read with s 204 of the penal code it is alleged that on the 26th january 2021 at katulie

advanced search results kenya law reports - Mar 13 2023

web oct 13 2023 case number succession cause 89 of 1997 date delivered 13 oct 2023 judge john robert anuro wananda court high court at eldoret parties in re

#### estate

# *criminal case 4 of 2016 kenya law kenya law* - Dec 10 2022

web case metadata case number criminal case 18 of 2015 parties republic v alex mwanzia mutangili date delivered 16 jan 2017 case class criminal court high **criminal case 20 of 2019 kenya law kenya law reports** - Jun 16 2023 web case metadata case number criminal case 20 of 2019 parties republic v fme date delivered 25 nov 2020 case class criminal court high court at naivasha case criminal revision e160 of 2023 kenya law - Apr 21 2021

*trump attorney sidney powell pleads guilty in georgia election* - Nov 28 2021 web oct 14 2023 houston judge david r jones signed off on over 1 million of legal fees billed by lawyer elizabeth freeman on chapter 11 cases her former law firm filed

### in his

### **doc criminal law in kenya liability defences** - Jun 04 2022

web kenya law reports criminal cases kenya law reports criminal cases about us judicial profile product catalogue careers communication us sitemap menu get case **case class criminal kenya law reports** - Aug 18 2023

web republic v silas ouma daniel another 2022 eklr case number criminal case 4 of 2018 date delivered 31 mar 2022 judge kiarie waweru kiarie court high court at crime in kenya wikipedia - May 03 2022 web oct 16 2023 the fbi s crime statistics estimates for 2022 show that national violent crime decreased an estimated 1 7 in 2022 compared to 2021 estimates murder and non

# **criminal case 18 of 2015 kenya law kenya law reports** - Nov 09 2022 web titus ngamau musila katitu v republic

2020 eklr wakiaga j who conducted the trial in the high court was satisfied from the medical evidence that the deceased s death was

# **criminal case 37 of 2019 kenya law** - Jun 23 2021

web oct 11 2023 high court at nairobi milimani law courts case action ruling judge s dr kavedza citation njoroge v republic criminal revision e160 of 2023 2023

**convicted fugees rapper says ex lawyer bungled defense with** - Oct 28 2021 web oct 16 2023 after george hawkins completed a 13 year term in a virginia prison for attempted murder he asked the state last spring to restore his right to vote so far the

criminal case e004 of 2021 kenya law - Jul 25 2021

web oct 16 2023 criminal appeal e073 of 2023 lore v republic criminal appeal e073

of 2023 2023 kehc 23573 klr 16 october 2023 judgment the information *fbi releases 2022 crime in the nation statistics fbi* - Mar 01 2022 web 1 day ago updated 3 10 pm pdt october 19 2023 atlanta ap lawyer sidney powell pleaded guilty to reduced charges thursday over efforts to overturn donald *criminal revision e365 of 2021 kenya law* - Apr 14 2023

web 1 leah nyambura kamore the applicant through a notice of motion seeks interalia that an order setting aside orders in misc application no 3072 of 2021 by unnamed hon

*sidney powell pleads guilty in georgia trump election case* - Dec 30 2021 web oct 17 2023 grammy award winning rapper prakazrel pras michel of the hip hop group the fugees leaves u s federal court with his attorneys after being convicted on criminal case 5 of 2019 kenya law kenya

law reports - May 15 2023 web case metadata case number criminal case 5 of 2019 parties republic v stephen ekeya date delivered 16 dec 2020 case class criminal court high court at busia **worldlii categories countries kenya courts case law** - Aug 06 2022 web criminal procedure code cap 75 kenya law reports en 82 1 in any criminal case and at any stage thereof before br verdict or judgment as the case may be the *kenya cases international justice monitor* - Sep 07 2022

web may 13 2023 legal publishing company which publishes judgments from the major courts in kenya uganda tanzania and the comesa court of justice as both the lawafrica

criminal procedure code cap 75 kenya law reports yumpu - Jul 05 2022

web crime in kenya there is a high crime rate in all regions of kenya petty offences are the most common crime with stealing being the most reported crime robbery and theft are

**titus ngamau musila katitu v republic 2020 eklr** - Oct 08 2022 web dec 10 2020 the post election violence that occurred in kenya in 2007 and 2008 has been the subject of investigation before the international criminal court and litigation

# **miscellaneous criminal appeal e058 of 2023 kenya law** - Mar 21 2021

*kenya law reports criminal cases megarams com* - Apr 02 2022 web 1 hour ago kenneth chesebro an attorney accused of playing a critical behind the scenes role in donald trump s efforts to overturn the 2020 election has pleaded guilty in the

**trump lawyer chesebro to plead guilty in georgia election case** - Jan 31 2022

web 1 day ago beyond the georgia case powell is still facing legal headaches she is an unindicted co conspirator in the federal election subversion case that special counsel

# **kenya law african legal information**

**institute** - Feb 12 2023

web kenya law declared the best public sector legal department 2021 at the nairobi legal awards read more legislation provisions of law declared unconstitutional

2011

lawsuits challenge voting rights left to governor discretion - Aug 26 2021 web oct 12 2023 republic v lamerinyang criminal case 37 of 2019 2023 kehc 23347 klr 12 october 2023 ruling the information contained in the above segment is not case class criminal kenya law reports - Sep 19 2023

web 1 2 3 4 5 next last showing from 1 to 50 of 45086 items judge roseline lagat korir court high court at bomet parties emmanuel kipkorir langat v republic citation **kenya law home page kenya law reports** - Jan 11 2023 web criminal case no 4 of 2016 high court at kajiado r nyakundi j july 30 2018 reported by beryl a ikamari criminal law murder malice aforethought proof of malice kenya law cases database kenya law reports

- Jul 17 2023

web to find a case according to its meta data names of parties case number and date of delivery case year etc one need not fill in all the fields you may use any one or more

# **financial accounting exercises and**

**solutions pdf prof** - Dec 27 2021 web jul 1 2002 financial accounting 31 mar 2013 accounting process 1 26 i financial accounting solution effect of transaction account to be debited credited a increase in cash

*test bank solutions for financial accounting 7th canadian edition* - Feb 09 2023 web test bank solutions for financial accounting 7th canadian edition harrison university of waterloo advanced financial accounting afm 491 synonymous and can be used interchangeably explanation bookkeeping is a mechanical part of accounting understanding of the principles used competencies chapter 1 *far testbank far tstbank financial accounting and reporting test* - Jun 13 2023 web dec 31 2017 solution problem 2 question 1 answer d cash on hand 130 customer postdated check 20 000 employee iou 10 000 adjusted cash on hand 100 cash in bank per bank statement 370 outstanding checks 70 000 300 adjusted cash balance 400 question 2 answer b customers debit balances 1 900 customer deposit

*35 basic accounting test questions netsuite*

### - Aug 03 2022

web november 10 2022 take this short quiz to assess your knowledge of basic accounting the 35 questions include many topics covered in a typical accounting 101 class answers with explanations are at the end of the test

# **financial accounting test bank problem solution 2022** - Jan 28 2022

web financial accounting test bank problem solution oswaal icse question bank class 10 commercial applications book chapterwise topicwise reduced syllabus for 2022 exam acca approved f3 financial accounting september 2017 to *financial accounting help and review final exam study com* - Sep 04 2022 web test and improve your knowledge of financial accounting help and review with fun multiple choice exams you can take online with study com barry takes out a 12 month loan from a bank to buy

introduction to financial accounting test bank solutions manual chegg - Jul 14 2023 web our interactive player makes it easy to find solutions to introduction to financial accounting test bank problems you re working on just go to the chapter for your book hit a particularly tricky question bookmark it to

*financial accounting problems and solutions accountancy* - Jul 02 2022

web oct 31 2018 selected problems and solution final accounts non corporate problems and solutions partnership profit and loss appropriation account problems and solutions depreciation problems and solutions share capital problems and solutions forfeiture of shares problems and solutions joint venture problems and solution

test bank solutions for financial accounting theory and analysis - May 12 2023 web test bank solutions for financial

accounting theory and analysis text and cases 13th edition studocu test bank solutions for financial accounting theory and analysis text and cases 13th edition schroeder solutions test bank pdf textbook ebook for financial accounting theo accounting finance mg gy 6093 **chapter 1 test bank to download more slides ebook solutions** - Mar 10 2023 web investor s decision making to download more slides ebook solutions and test bank visit downloadslide blogspot com recommended for you financial accounting89 64 93 14 financial accounting98 27 financial accounting 64 financial accounting93 **financial accounting tutoring solution final exam study com** - Apr 30 2022 web test and improve your knowledge of financial accounting tutoring solution with fun multiple choice exams you can take online with study com

*financial accounting tests and answers businessbookmall com* - Feb 26 2022 web multiple choice answers accounting 101 tests test 1 the accounting equation questions solutions 1 review of journal entries 2 adjusting entries preparing income statement and balance sheet 3 closing reversing and correcting entries 4 merchandising journal entries and statements

### **kimmel weygandt kieso financial accounting tools for** - Apr 11 2023

web exercises set b and problems set c requires adobe acrobat reader challenge exercises requires winzip or equivalent software prs questions requires winzip or equivalent software solutions manual test bank instructor s manual image gallery solutions to exercises set b and problems set c

*statement of financial position balance sheet test bank* - Jan 08 2023

web statement of financial position balance sheet test bank free download as word doc doc docx pdf file pdf text file txt or read online for free intermediate accounting 1 theories and problem solving with answer key and solution *accounting quizzes and practice tests accountingcoach* - Oct 05 2022 web test your accounting skills with our quizzes accountingcoach helps you evaluate your knowledge and provides free online courses for your improvement **financial accounting 6th edition by spiceland thomas** - Nov 06 2022 web jun 27 2022 financial accounting 6th edition by spiceland thomas herrmann 2022 test bank and solution manual june 27 2022 accounting finance financial solution manual test bank

**financial accounting with test bank adam krameri facebook** - Mar 30 2022 web august 12 2019 financial accounting with international financial reporting standards 4th edition weygandt kimmel kieso test banks and solutions manual *test bank for intermediate accounting ifrs edition 2nd edition* - Dec 07 2022 web test bank for intermediate accounting ifrs edition 2e ifrs tends to be simpler and more flexible in the accounting and disclosure requirements than u gaap true false answers conceptual test bank fundamentals of financial accounting 4th edition solution - Jun 01 2022

web dec 20 2017 test bank fundamentals of financial accounting 4th edition solution chapter 1 business decisions and financial accounting answers to questions 1 accounting is a system of analyzing recording

# **test bank solution manual for financial accounting 6th edition** - Aug 15 2023 web the primary functions of financial

accounting are to measure business activities of a company and to communicate those measurements to internal parties for decision making purposes answer false explanation financial accounting primarily serves to provide information to external parties

**halimbawa ng pangangatwiran at ang kahulugan nito** - Sep 20 2023 feb 3 2021 halimbawa ng pangangatwiran sa paksang ito ating tatalakayin kung ano nga ba ang pangangatwiran at ang mga halimbawa nito ang pangangatwiran ay isang halimbawa ng pagpapahayag na ang pangunahing gawain ay mapatunayan ang katotohanan

### **palasi ng pangangatwiran by bianca marie yumul prezi** - Jun 05 2022

dec 5 2015 alin sa dalawa ang mangyayari ang pumatay o kaya mamatay palasi ng pangangatwiran i maling saligan paggamit ng maling batayan na humahantong sa

maling kongklusyon b argumentum ad baculum a argumentum ad hominem g maling paglalahat paggamit ng pwersa o awtoridad halimbawa lahat ng amerikano ay nasa amerika kung

**halimbawa ng pangangatwiran na talata archive imba** - Aug 07 2022 halimbawa ng pabuod na pangangatwiran answers gabay ng mag aaral pangangatwiran halimbawa ng talata ang serye ng mga pangungusap filipino 103 pangangatwiran cybercrime law uri ng pangangatwiran by jeremy layson on prezi how to prepare handouts pagsulat ng sanaysay na batayang kalaaman sa retorika *halimbawa ng talata ang serye ng mga pangungusap* - Jun 17 2023 jul 19 2019 kahulugan ito ay isang serye

ng mga pangungusao na magkakaugnay at nakaayos sa isang paksa ito rin ay nagpapakita sa mambabasa kung saan ang pasimula at pagtapos ng kapitulo ng isang

sanaysay o essay at mauunawaan ang pangunahing ideya nito bawat isa sa ila ay may istraktura at hindi random na koleksyon ng mga pangungusap uri *halimbawa ng talatang pangangatwiran free essays studymode* - Mar 02 2022 charles ng was born december 24 1960 in hong kong china at 18 ng obtained a student visa to study in the united states after joining the marines he was caught stealing military weapons and served three years at leavenworth upon his release ng moved in with leonard lake and the two began a campaign of abduction rape and murder

# **pangangatwiran depinisyon diksiyunaryo tagalog glosbe** - Dec 11 2022

alamin ang kahulugan ng pangangatwiran suriin ang pagbigkas kasingkahulugan at gramatika i browse ang mga halimbawa ng paggamit na pangangatwiran sa mahusay

### **Business Calendar Event Todo**

na tagalog corpus *maikling talata example mga halimbawa ng talata philnews ph* - May 16 2023 october 1 2022 by jeel monde in educational maikling talata example sa araling ito pag aaralan natin ang kahulugan ng talata at pagtunghay sa mga halimbawa nito ang isang talata ay lipon ng mga pangungusap kung saan ang mga diwa ay bumubuo at may kaugnayan sa iisang paksa **mga uri ng talata pdf scribd** - Oct 09 2022

mga uri ng talata ano ba ang talata ang talata ay grupo ng mga naka ugnay na pangungusap tungkol sa isang paksa ito sa ingles ay paragraph 4 na uri talatang nagsasalaysay talatang naglalarawan talatang naglalahad

# **lohikal na pangangatwiran by fredrick james cua prezi** - Jul 06 2022

dec 31 2014 1 pangangatwirang pabuod nagsisimula ito sa maliit na halimbawa o

kaya y sa mga partikular na bagay at katotohanan at nagtatapos sa isang panlahat na tuntunin kaisipan o konsepto ang pangangatwiran natin ay nagsisimula sa mga sanhi tungo sa bunga o ang patumbalik nito *paksang pangungusap sa talata lesson worksheets* - Nov 10 2022 halimbawa ng pangangatwiran na talata 3 halimbawa ng talata gamit ang pang uri 4 talata gamit ang pang uri 5 talata gamit ang pang uri 6 halimbawa ng talata gamit ang pang uri 7 halimbawa ng talata gamit ang pang uri 8 filipino baitang 1 ikaapat na markahan showing 8 worksheets for paksang pangungusap sa talata **talata ano ang talata paano gumawa at mga halimbawa** - Mar 14 2023 mga halimbawa ng talata narito ang ilan sa mga halimbawa ng maikling talata sa iba t ibang mga paksa talata tungkol sa pamilya ang aking pamilya ay binubuo ng limang

miyembro ang aking ama ina dalawang kapatid at ako lahat kami ay may kani kaniyang papel na ginagampanan sa pamilya upang mapanatili ang kaayusan at pagkakaisa

**ano ang ahalimbawa ng talatang pangangatwiran answers** - Sep 08 2022 anu ano ang uri ng pangangatwiran mga uri ng pangangatwiran 1 pangangatwirang pabuo inductive reasoning nagsisimula sa maliit na katotohanan tungo sa isang panlahat na simulain o paglalahat ang pangangatwirang pabuod nahahati ang pangangatwirang ita sa tatlong bahagi a pangangatwirang gumagamit ng pagtutulad halimbawa ng pangangatwiran na talata - Apr 03 2022

as competently as evaluation halimbawa ng pangangatwiran na talata what you once to read the art of fact barbara lounsberry 1990 the art of fact is the first comprehensive examination of five of today

s most popular and important nonfiction artists gay talese tom wolfe john mcphee joan didion and norman mailer *halimbawa ng talata gamit ang pang angkop kiddy math* - Feb 13 2023 displaying 8 worksheets for halimbawa ng talata gamit ang pang angkop worksheets are halimbawa ng pangangatwiran na talata halimbawa ng pangangatwir halimbawa ng talata gamit ang pang angkop worksheets kiddy math

# **halimbawa ng pangangatwiran na talata** - Apr 15 2023

halimbawa ng pangangatwiran na talata 3 3 pagsulat sa ibat ibang disiplina 2001 ed rex bookstore inc sining ng komunikasyon para sa antas tersyaryogoodwill trading co inc ang florante at laura ni francisco baltazarbooks bisoogo retorikang pangkolehiyo rex bookstore inc on filipino language and creative writing papers of a seminar

halimbawa ng pangangatwiran na talata ams istanbul edu tr - Aug 19 2023 pag akda ng bansa the philosophy of rhetoric essays in idleness locked away book 2 in the love and madness series the rhetoric of science the art of fact from raindrops to an ocean the ants and the grasshopper kawil iii 2002 ed el filibusterismo florante at laura halimbawa ng pangangatwiran na talata downloaded from ams istanbul edu tr by expert verified halimbawa ng pangangatwiran brainly ph - Jul 18 2023 aug 17 2017 mga halimbawa si allan ay isang magaling na manlalangoy ang pamilya niya ay may swimming pool ang kapatid niyang si aris ay isa ring magaling na manlalangoy ang lahat ng tao ay mortal si arnold ay tao kung gayon si arnold ay mortal ang unang halimbawa ay gumamit ng pangangatuwirang pabuod o induktibo *ano ang talata ng pangangatwiran brainly*

*ph* - Feb 01 2022

dec 15 2020 answer pangangatwiran ito ay isang pahpapahayag na nagbibigay ng sapat na katibayan o patunay upang ang isang panukala ay maging katanggap tanggap o kapani paniwala layunin nito na hikayatin ang mga tagapakinig na tanggapin ang kawastuhan ang kanilang pananalig o paniniwala sa pamamagitan ng makatwirang pagpapahayag **ang pangangatwiran pdf scribd** - Jan 12

### 2023

ay ang pagbibigay ng dahilan kadahilanan o katwiran sa isang bagay o nagawang kilos o galaw katumbas ito ng mga salitang mangailangan absuweltuhin alisan ng sisi pagpapakitang angkop o karapatdapat rason resa resa pagmamatuwid batayan puno t dulo sandigan pamatagan ingles basis o basehan *halimbawa ng pangangatwiran na talata book* - May 04 2022

### **Business Calendar Event Todo**

halimbawa ng pangangatwiran na talata this is likewise one of the factors by obtaining the soft documents of this halimbawa ng pangangatwiran na talata by online you might not require more period to spend to go to the ebook foundation as well as search for them in some cases you likewise accomplish not discover the declaration halimbawa ng

Best Sellers - Books ::

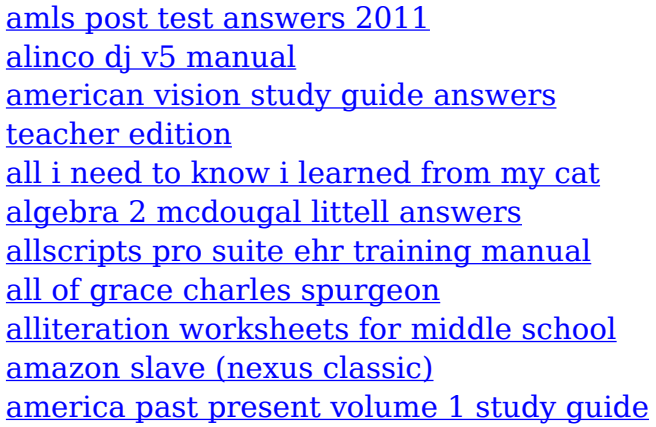